# Evolving Software with Moose

Dave Cross dave@dave.org.uk @davorg

#### Perlanet

#### Perl + Planet

## Web Feed Aggregation

Input: Lots of web feeds

Output: Web page + web feed

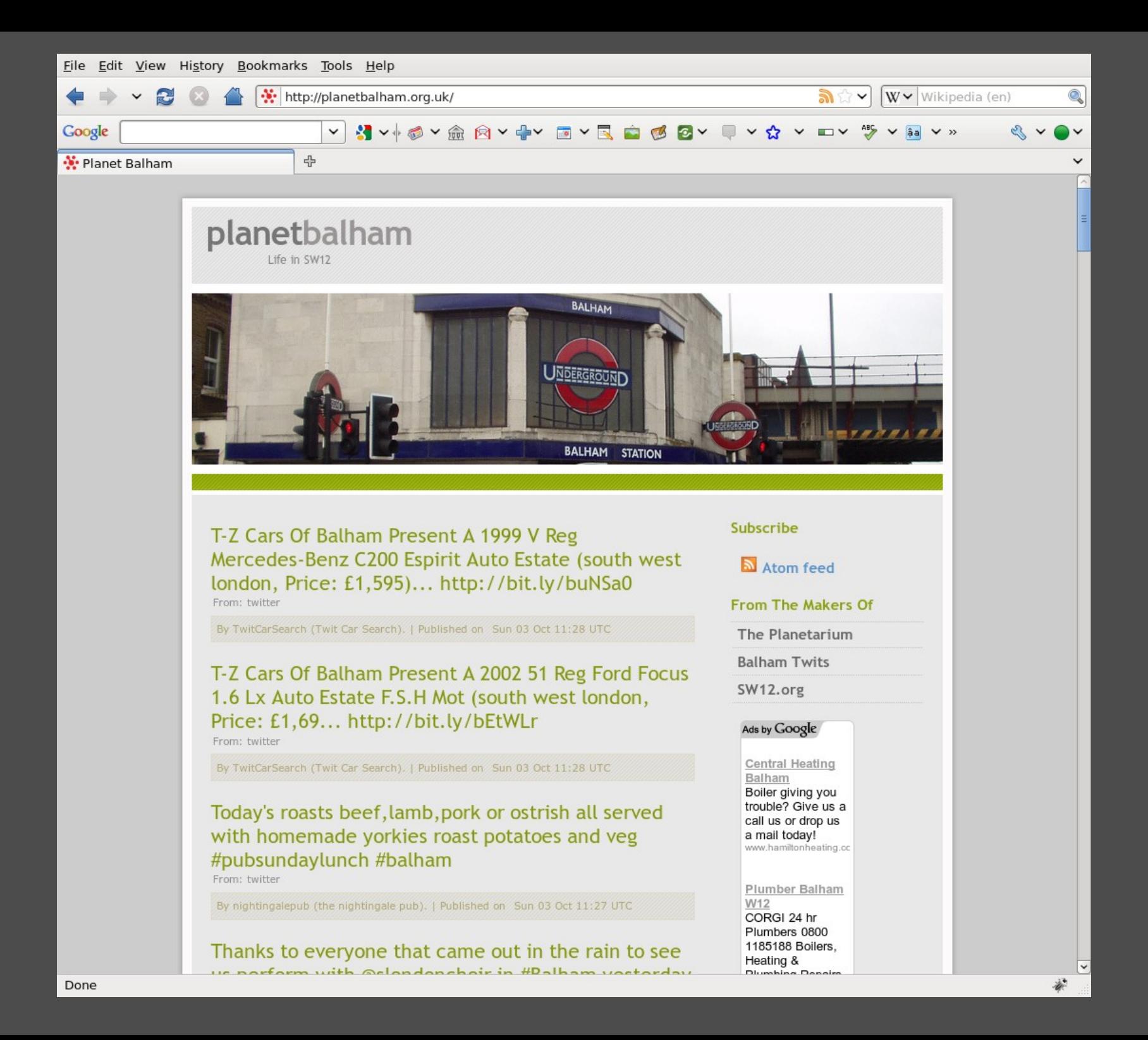

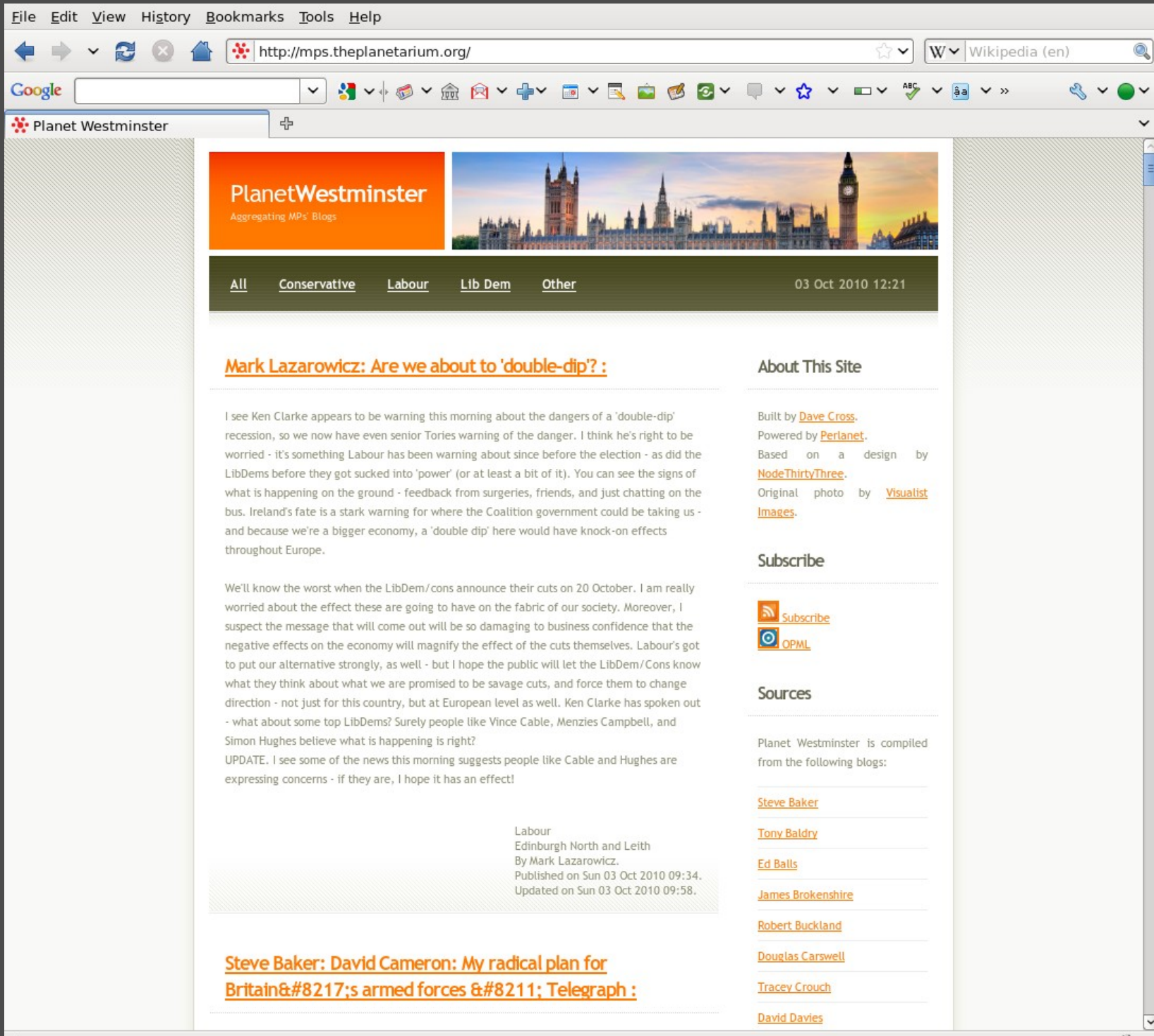

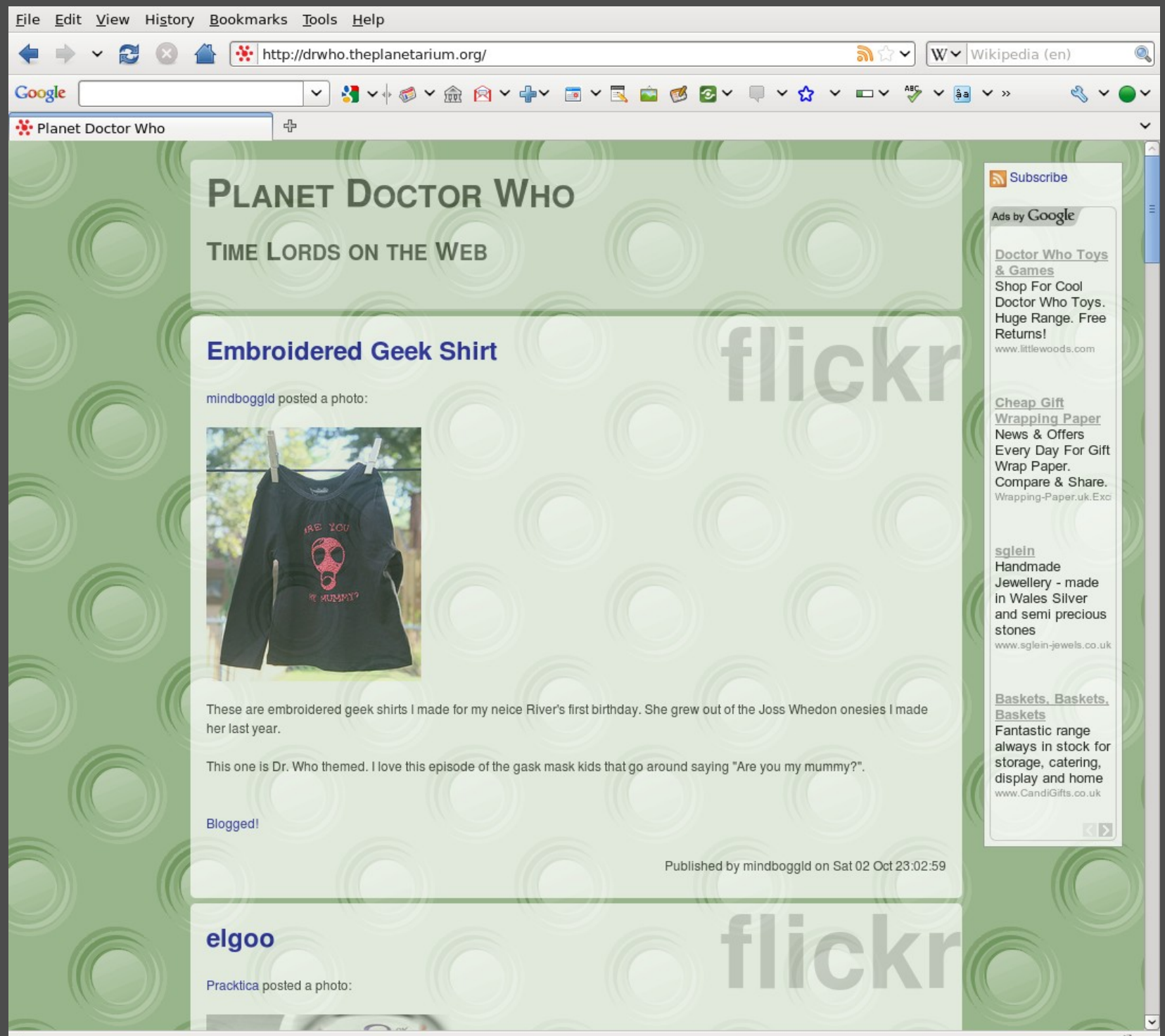

### Scratching an itch

### Wrote it for me

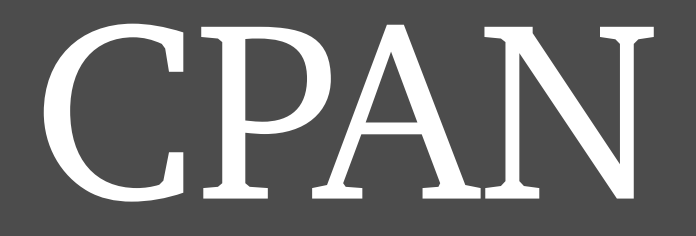

### github

## A few bug fixes

### A few enhancements

#### Perl Ironman

### Using Plagger

### Wanted to use Perlanet

#### Didn't scale well

### YAML config

### NWE.pm Hackday

#### Enter the Moose

#### Slash and burn

### More easily subclassable

### Monolithic **VS** Overridable

#### HTML::Scrubber

```
# deep in the 'run' subroutine
my %scrub_rules = (
 # stuff
);
```

```
my % scrub def = (# more stuff
)
```

```
my $scri = HTML:Scrubber - new;$scrub->rules(%scrub rules);
$scri$
```
### Overriding this is hard

```
has 'scrubber' \equiv > (
 is = \mathsf{r}w',
 \overline{lazy\; build} => 1
);
```
#### sub build scrubber { my  $\text{Sself} = \text{shift}$ ;

 $#$  all that previous stuff

return \$scrub;

}

### Overriding this is easy

### Repeat half a dozen times

### YAML config

### YAME config

### DB config

### Better scaling
# Phase 1 complete

#### Almost

### Need better tests

### Release early Release often

#### Phase 2

Traits

### Moose has traits and roles

## Difference is subtle

## Implementation looks similar

## I didn't know the difference

## Role is like an interface

# Defines methods that class MUST implement

package ARole;

use Moose::Role;

requires 'do\_stuff';

 $1;$ 

package AClass;

use Moose;

with 'ARole';

has name  $\Rightarrow$  (  $is = > 'rw',$  $isa \Rightarrow 'Str',$  $\big)$ ;

 $1;$ 

 $\#!/usr/bin/perl$ 

use strict; use warnings; use AClass;

```
my $obj = Aclass->new({
 name = > 'davorg',\}:
```
\$ ./role demo 'ARole' requires the method 'do stuff' to be implemented by 'AClass' ... other scary stuff ...

# Need to implement method

```
package AClass;
```
use Moose;

with 'ARole';

```
has name \Rightarrow (
  is \Rightarrow 'rw',
  \overline{\text{isa}} = \text{Str}');
```

```
sub do stuff {
 my \text{Sself} = \text{shift};
```

```
print $self->name, " does stuff\n";
}
```
1;

### Roles impose an interface

# (We don't use those in Perlanet)

# Traits add functionality

### Like a mixin

# Remember HTML::Scrubber

?

package Perlanet::Trait::Scrubber;

use Moose::Role;  $#$  yes really  $-$  hold that thought

use HTML::Scrubber;

```
has scrubber \sqrt{ } = > (
 is \Rightarrow 'rw',
 lazy build => 1,
\cdot
```
sub build scrubber { # all that stuff from before

return \$scrub;

package Perlanet::Trait::Scrubber;

use Moose::Role;  $#$  yes really – hold that thought

use HTML::Scrubber;

```
has scrubber \sqrt{ } = > (
  is \Rightarrow 'rw',
  \overline{lazy\_build} = > \overline{1,}\cdot
```
sub build scrubber { # all that stuff from before

return \$scrub;

```
around 'clean html' => sub { }my \text{Sorig} = \text{shift};
 my ($self, $html) = @;
 $html = $self\text{-}orig($html);  $self>scrubber>scrub($html);
   return $html;
```
1;

}

# Perlanet.pm has clean\_html method

But it does nothing until traits are added

# Perlanet is now a hollow shell of a module

# All the fun stuff is in traits

# Perlanet: Simple

package Perlanet::Simple;

use Moose;

extends 'Perlanet'; with qw( Perlanet::Trait::Cache Perlanet::Trait::OPML Perlanet::Trait::Scrubber Perlanet::Trait::Tidy Perlanet::Trait::YAMLConfig Perlanet::Trait::TemplateToolkit Perlanet::Trait::FeedFile

);

Moose::Role

## Used in both roles and traits

#### This is Perl

## Difference is not clear-cut
# Roles and traits are the same thing

### Depends where the code is

### All based on Moose::Role

#### Perlanet now trait-based

### Easy to add functionality

# Perlanet trait ecosystem

### And I learned about Moose roles and traits

## (And now, so have you)

http://search.cpan.org/dist/Perlanet http://theplanetarium.org/ http://perlanet.mag-sol.com/

http://moose.perl.org/